**么原因-股识吧**

.250

 $5\qquad \mathfrak{D}$  ...

**三、为什么股市里的年线不是以半年线乘以2算啊?**  $\sim$  2 10

**股票为什么不碰年线——突破年线的公式选不出股票是什**

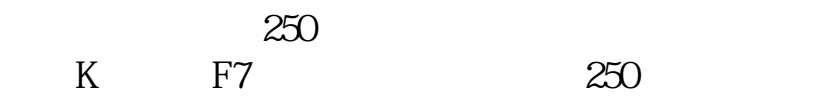

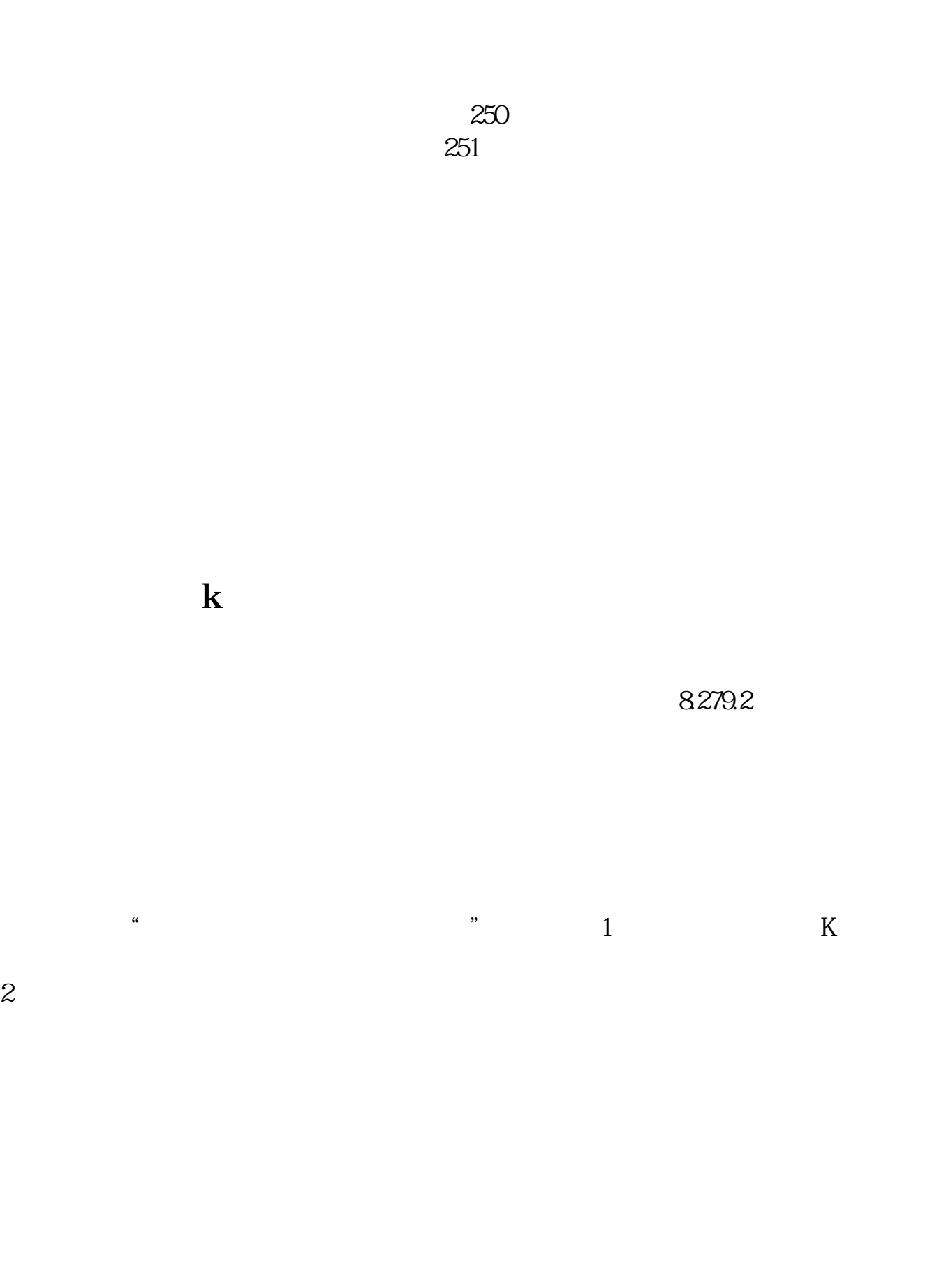

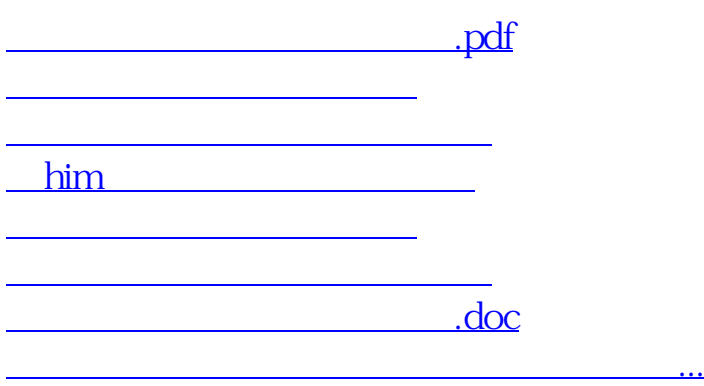

<https://www.gupiaozhishiba.com/chapter/15733671.html>